# **Namelist "Simulation\_Management"**

This data setup allows the user to set the time parameters of the code in order to :

- perform the numerical simulation (time step, stopping criteria…)
- record the results associated to time series of probes, instantaneous physical quantity fields, statistical quantities.
- record the backup/restart files

# **Full data set of the namelist**

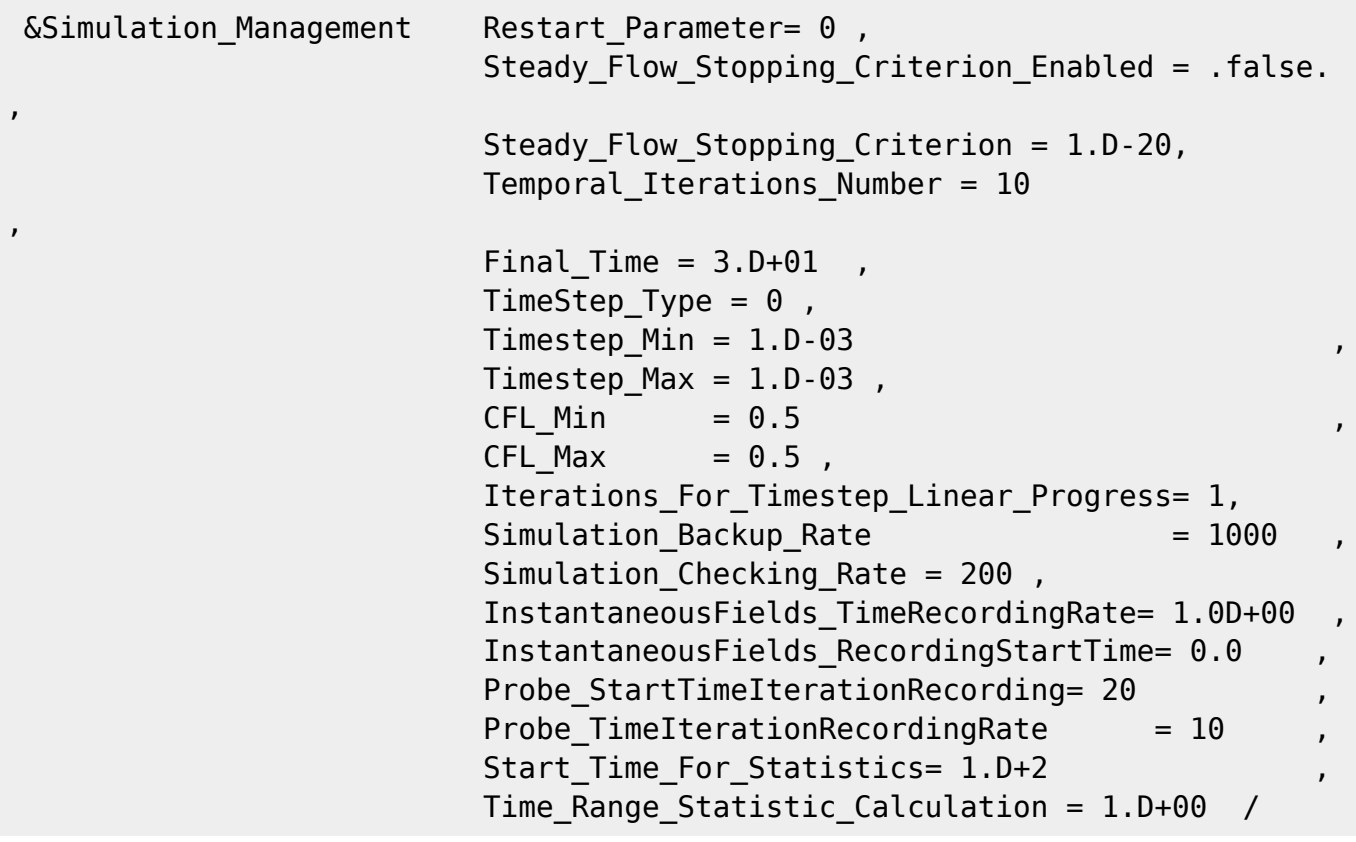

# **Definition of the data set**

# **Restart the simulation**

## **Restart\_Parameter**

- Type : Integer Value
- This data indicates how is initialized the simulation :
- $\circ$  0 : The simulation starts from the beginning corresponding to an initialization state.
- $\circ$  1 or 2 : The simulation is resumed from a temporary backup file recorded during the previous simulation. Useful to resume a simulation suddenly interrupted. As the temporary backup file a regularly removed during a simulation, only the two last files created by the code are available. They correspond to the number 1 or 2. The number of last file created is recorded in the file num\_sav\_xxxxx.d (xxxxx correspond to the MPI process number when the simulation is performed in a domain decomposition approach).
- $\circ$  3 : The simulation is resumed from the last backup file built during the last time step of the previous simulation. Useful to continue a incompleted simulation. The number 3 must be present in the file num\_sav\_xxxxx.d (proof that the previous simulation is correctly completed), otherwise the numbers 0, 1 or 2 (related to the previous cases) will be present.

# **Stopping criteria**

## **Steady\_Flow\_Stopping\_Criterion\_Enabled**

- Type : Boolean value.
- Activation of the stopping criterion for steady flow (based on the L2-norm of the time variation of physical quantities).

### **Steady\_Flow\_Stopping\_Criterion**

- Type : Real value
- When the L2-norm of the time variation of physical quantities is lower than this value, the simulation is stopped and the solution corresponds to a steady flow.

### **Number\_Temporal\_Iterations**

- Type : Integer value
- This value is the maximum of time iterations performed by the code before stopping.

### **Final\_Time**

- Type : Real value
- This value is the physical time limit reached by the simulation before stopping.

The simulation stops as soon as one of these conditions is achieved.

## **Numerical time step**

## **TimeStep\_Type**

- Type : Integer value
- Selection of way to define the numerical time step :
	- $\circ$  0 : The time step is constant and defined by the user by means of the variable "Timestep\_max" (see further).
	- $\circ$  -1 : The time step evolves lineraly between the values given by "Timestep min" and "Timestep max". The range of variation is defined by the variable "Iterations For Timestep Linear Progress" (in time iteration number, see further).
	- $\circ$  1 : The time step is calculated for each time iteration by means of the CFL parameter. The CFL parameter can be constant, it is thus defined by the variable "CFL\_Max". It can also evolve linearly between the values given by "CFL\_Min" and "CFL\_Max". The range of variation is defined by the variable "Iterations For Timestep Linear Progress" (in time iteration number, see further).

## **Timestep\_min**

- Type : Real value
- Minimum value of the time step. This variable can be omitted when the time step is constant.

## **Timestep\_max**

- Type : Real value
- Maximum value of the time step. This variable set the value of the time step when it is constant.

## **CFL\_min**

- Type : Real value. This variable can be omitted when the time step is constant.
- Minimum value of the CFL parameter (can be omitted, in this case **CFL\_Max** will define the CFL value).

## **CFL\_max**

- Type : Real value
- Maximum value of the CFL parameter. This variable set the value of the CFL parameter when it is constant (in this case, CFL Min is useless).

## **Iterations\_For\_Timestep\_Linear\_Progress**

- Type : Integer value
- Number of time iterations over which the CFL parameter or the time step can evolve linearly. When the time step or the CFL parameter are constant, this variable must not set to a value greater than 1. It could actually be omitted (this default value is 1).

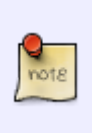

For a dynamic computation of the time step from a CFL condition, you can only set the variable **CFL\_Max** if you want a constant CFL value and **CFL\_Min** can be omitted. In any way, the maximum value the time step can reached is limited by the value of **Timestep max** (useful when the initial condition is defined from a zero velocity field for which the time step cannot be computed from the CFL condition).

# **Recording rates for different kind of files**

## **- For backup/restart files :**

## **Simulation\_Backup\_Rate**

- Type : Integer value
- This variable defines the recording rate, in time iteration unit, of the backup files (for instance, when "Simulation\_Backup\_Rate=1000" a data backup is carried out for all time iteration numbers that are a multiple of 1000).

Backup data are dispatched in two files that are named save\_var\_yyyyy\_n.d and save fld yyyyy n.d ('yyyyy' is the subdomain number for simulations based on the MPI domaindecomposition approach,  $n= 1$  or 2 for temporary backup files and  $n=3$  for the backup files created during the last time step of the simulation).

## **- For snapshot files :**

### **InstantaneousFields\_RecordingStartTime**

- Type : Real value
- This variable sets the time threshold from which the record of instantaneous fields begins. It must be used along with the next variable "InstantaneousFields\_TimeRecordingRate". This value is defined in time unit.

### **InstantaneousFields\_TimeRecordingRate**

- Type : Real value
- This variable defines the recording rate, in time unit , of instantaneous fields. For instance, when "InstantaneousFields TimeRecordingRate=1.5" a file is created at every 1.5 time unit from the start time provided by the variable "InstantaneousFields RecordingStartTime".

### **InstantaneousFields\_StartTimeIterationRecording**

- Type : Integer value
- This variable sets the time-iteration threshold from which the record of instantaneous fields begins. It must be used along with the next variable "InstantaneousFields\_TimeIterationRecordingRate". This value is defined in time-iteration unit (number of time steps).

### **InstantaneousFields\_TimeIterationRecordingRate**

- Type : Integer value
- This variable defines the recording rate, in time-iteration units , of instantaneous fields. For instance, when "InstantaneousFields TimeIterationRecordingRate=100" a file is created at every 100 time steps from the threshold provided by the variable

"InstantaneousFields\_StartTimeIterationRecording".

### **InstantaneousFields\_RecordingReset**

- Type : Boolean value. The default value is .false.
- When this variable is set to ".true.", the ID number of file 'xxxxxxx' is set to zero for the next simulation. This is useful for resetting the file numbering when a simulation is split into several successive parts.

## Keep in mind :

- Instantaneous field files are named res\_xxxxxxx yyyyy.d. T
- The number 'yyyyy' stands for the subdomain number on which fields are recorded for simulations based on the MPI domain-decomposition approach. When the domain decomposition approach is not used (just one domain). 'yyyyy=00000' is the default value.
- 'xxxxxxx' is the ID number of the file. 'xxxxxxx' is incremented by one for each new file created.
- The instantaneous fields of the physical quantities written in each file are defined with the namelist "Instantaneous\_Fields\_Listing".

This set of variables must be used in respect of one rule : the user wants to define the recording rate of files either in time unit or in number of time steps (time-ieration unit). In any case, the correct couple of variables must be used.

- "InstantaneousFields\_RecordingStartTime" and "InstantaneousFields\_TimeRecordingRate" (in time unit).
- "InstantaneousFields\_StartTimeIterationRecording" and "InstantaneousFields\_TimeIterationRecordingRate" (in number of time steps).

## **- For statistics files :**

## **Start\_Time\_For\_Statistics**

- Type : Real value
- Time from which the statistical fields are calculated.

## **Time\_Range\_Statistic\_Calculation**

- Type : Real value
- Time range over which statistical fields are calculated. When this time range has been covered, statistical fields are recorded in a file named rst xxxxxxx yyyyy.d ('yyyyy' is the subdomain number for simulations based on the MPI domain-decomposition approach, 'xxxxxxx' is the file number). If the simulation is not completed a new cycle of statistical calculation is initialized. The statistical quantities are defined with the namelist "Statistical\_Fields\_Listing".

# **- For probe time-series files :**

## **Probe\_TimeIterationRecordingRate**

- Type : Integer value
- This variable defines the recording rate, in time iteration unit (number of time steps), of time series from probes distributed over the domain (see the namelist "Probe\_Location"). The physical quantities linked to the probe time-series are defined with the namelist "Probe\_Quantities\_Enabled". For instance, when "Probe\_TimeIterationRecordingRate=10", a new value is added to probe time-series at every 10 time steps from the threshold defined with "Probe\_StartTimeIterationRecording").

### **Probe\_TimeIterationRecordingRate**

- Type : Integer value
- This variable defines the threshold from which the probe time-series start (in time iteration unit)

#### **Probe\_RecordingReset**

- Type : Boolean value. The default value is .false.
- When this variable is set to ".true.", the recording procedure of probe time-series is reinitialized when the simulation runs again. the old time series files present in the work directory are removed and replaced by the ones created during the current simulation. In otherwise (.false.), the new data are added in the time-series files previously created.

From: <https://sunfluidh.lisn.upsaclay.fr/>- **Documentation du code de simulation numérique SUNFLUIDH**

Permanent link: **[https://sunfluidh.lisn.upsaclay.fr/doku.php?id=sunfluidh:simulation\\_management\\_setup\\_namelist&rev=1573656021](https://sunfluidh.lisn.upsaclay.fr/doku.php?id=sunfluidh:simulation_management_setup_namelist&rev=1573656021)**

Last update: **2019/11/13 15:40**

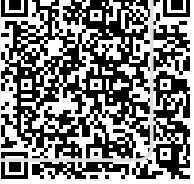